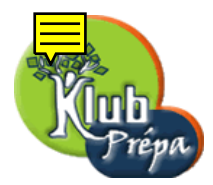

## 17 - La fonction convert

Il est souvent utile de convertir une expression de Maple en autre chose.

Il y a essentiellement deux types de conversions :

- Les *conversions de type*, qui consistent le plus souvent à garder les opérandes de l'expression, mais à modifier sa racine : on peut ainsi transformer une liste en un ensemble, ou un ensemble en une somme.
- $-$  Les *conversions de forme*, qui consistent, tout en conservant le type de l'expression, à en modifier l'apparence ou les composants.

Dans les deux cas, l'instruction convert, qui possède un grand nombre d'options, est l'outil principal. On verra ici une liste de conversions possibles, en se limitant aux plus utiles.

## 1. Conversions de type

– Voici comment convertir un objet en une somme ou en un produit.

> convert({a,b,c}, '+'), convert([a,b,c], '\*/), convert(f(a,b,c), '+');  
\n
$$
a+b+c, abc, a+b+c
$$

Rappelons que le quotient  $a/b$  est codé en mémoire  $a * b^{-1}$ .

> convert(a/b, '+'), convert(a+bt-c, '\*/);  
\n
$$
a + \frac{1}{b}, abc
$$

- On peut aussi convertir un objet (table, tableau, expression) en un ensemble.
	- > convert(a∗b∗c,set), convert(a∗b+c,set), convert([a,b,c,a,c],set) ;  ${a, b, c}, {ab, c}, {a, b, c}$

 $> t$  :=array( $[2, 5, 6]$ , $[5, 7, 2]$ ) : convert(t,set); {5, 6, 7, 2}

- $> t$  :=table( $[a=x+1,b=y-2,3=x+1]$ ) : convert( $t, set$ );  ${x + 1, y - 2}$
- Voici comment transformer un objet (table, vecteur, expression) en une liste.
	- > convert(a+b∗c-d,list), convert({a,b,a,c,d,b,a},list) ;

$$
[a, bc, -d], [a, b, d, c]
$$

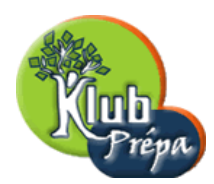

 $> t$  :=table( $[a=x+1,b=v-2,3=x+1]$ ) : convert( $t,$ list) ;

$$
[x+1, y-2, x+1]
$$

 $> t$  :=array( $[2, 5, 6, 7, 2]$ ) : convert( $t,$ list);

[2, 5, 6, 7, 2]

Un tableau de dimension supérieure à 1 ne peut pas être converti en une liste.

> t :=array([[2,7,1],[3,8,6]]) : convert(t,list) ; Error, (in convert/list) can't convert array of dimension > 1

 $-$  On peut convertir un tableau de dimension supérieure à 1 en une liste de listes.

 $> t$  :=array( $[2,7,1]$ , $[3,8,6]$ ]) : convert(t,listlist);

 $[[2, 7, 1], [3, 8, 6]]$ 

- Inversement, on peut convertir une liste en un tableau (avec des indices débutant à 1).
	- > convert( $[1,5,8,1,3]$ , array), convert( $[2,5,7]$ ,  $[8,4,1]$ ], array);

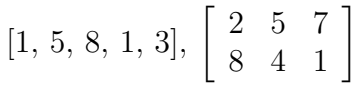

- Voici comment convertir une liste en une liste de listes  $[val, mult]$  où val est une entrée de la liste et mult sa "multiplicité".
	- > convert([a,b,c,a,b,d,a,b,c,a,a],multiset) ;

 $[[a, 5], [b, 3], [d, 1], [c, 2]]$ 

- $-$  La même syntaxe permet de convertir une expression de type produit en une liste de listes  $[fact, expo]$  où fact est un facteur de l'expression et  $expo$  son exposant.
	- > convert(a^3∗b∗(c+1)^5∗sqrt(d)∗a,multiset) ;

$$
[[a, 4], [b, 1], [c+1, 5], [d, \frac{1}{2}]]
$$

- Voici comment convertir une relation en une égalité, ou une relation du type  $\leq$  ou  $\leq$ .
	- > restart : convert(x^2+x=2,lessthan), convert(x^2+x=2,lessequal), convert(x<sup>2</sup>-y<sup>2</sup><z<sup>2</sup>3,equality) ;

$$
x^2 + x < 2, \, x^2 + x \le 2, \, x^2 - y^2 = z^3
$$